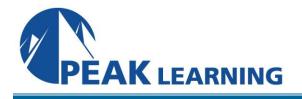

# Introduction to Angular Programming (3 Days)

This Introduction to Angular training class covers all the essential topics and is designed to get students up and running with Angular development in the shortest amount of time. Developers, application designers, and anyone tasked with supporting Angular applications will gain valuable knowledge required for success in their job roles.

# **COURSE BENEFITS**

- Develop single page Angular applications using Typescript.
- Set up a complete Angular development environment.
- Create Components.
- Work with Component Templates.
- Build Inter Component Communication.
- Create Template Driven Forms.
- Develop Reactive Forms.
- Services and Dependency Injection.
- Work with the HTTP Client.
- Work with Pipes and Data Formatting.
- Navigate between multiple view screens using the Angular component router.

# CLASS PREREQUISITES

Experience in the following *is required* for this Angular class:

• Web development experience using HTML, CSS, and JavaScript. Prior Angular experience, with AngularJS or the current version of Angular, is not required.

Experience in the following *would be useful* for this Angular class:

• Knowledge of the browser DOM.

#### **Course Outline**

#### **Introducing Angular**

What is Angular? Central Features of the Angular Framework Appropriate Use Cases Building Blocks of an Angular Application Basic Architecture of an Angular Application Installing and Using Angular Anatomy of an Angular Application Running the Application Building and Deploying the Application Angular for Native Mobile Apps

#### Introduction to TypeScript

Programming Languages for Use with Angular TypeScript Syntax **Programming Editors** The Type System – Defining Variables The Type System – Defining Arrays **Basic Primitive Types** Type in Functions Type Inference **Defining Classes** Class Methods Visibility Control Class Constructors **Class Constructors – Alternate Form** Uninitialized Fields Interfaces Working with ES6 Modules var vs let **Arrow Functions Arrow Function Compact Syntax Template Strings** Generics in Class **Generics in Function** 

#### Components

What is a Component? An Example Component Creating a Component Using Angular CLI The Component Class The @Component Decorator Registering a Component to Its Module Component Template Example: HelloComponent Template Example: The HelloComponent Class Using a Component Run the Application Component Hierarchy The Application Root Component The Bootstrap File Component Lifecycle Hooks Example Lifecycle Hooks CSS Styles

#### **Component Templates**

Templates **Template Location** The Mustache {{ }} Syntax **Setting DOM Element Properties** Setting Element Body Text **Event Binding Expression Event Handler** Prevent Default Handling **Attribute Directives** Apply Styles by Changing CSS Classes Example: ngClass **Applying Styles Directly** Structural Directives Conditionally Execute Template Example: nglf Looping Using ngFor ngFor Local Variables Manipulating the Collection Example - Deleting an Item Item Tracking with ngFor Swapping Elements with ngSwitch **Grouping Elements Template Reference Variable** 

#### Inter Component Communication

Communication Basics The Data Flow Architecture Preparing the Child to Receive Data Send Data from Parent More About Setting Properties Firing Event from a Component @Output() Example - Child Component @Output() Example - Parent Component Full Two Way Binding Setting up Two Way Data Binding in Parent

## **Template Driven Forms**

**Template Driven Forms** Importing Forms Module Basic Approach Setting Up a Form Getting User Input Omitting ngForm Attribute Initialize the Form Two Way Data Binding Form Validation **Angular Validators Displaying Validation State Using Classes** Additional Input Types Checkboxes Select (Drop Down) Fields Rendering Options for Select (Drop Down) Date fields **Radio Buttons** 

#### **Reactive Forms**

**Reactive Forms Overview** The Building Blocks Import ReactiveFormsModule Construct a Form Design the Template **Getting Input Values** Initializing the Input Fields Setting Form Values Subscribing to Input Changes Validation **Built-In Validators** Showing Validation Error **Custom Validator** Using a Custom Validator Supplying Configuration to Custom Validator FormArray - Dynamically Add Inputs FormArray - The Component Class FormArray - The Template FormArray - Values Sub FormGroups - Component Class Sub FormGroups - HTML Template Why Use Sub FormGroups

### **Services and Dependency Injection**

What is a Service? Creating a Basic Service The Service Class What is Dependency Injection? Injecting a Service Instance Injectors Injector Hierarchy Registering a Service with the Root Injector Registering a Service with a Component's Injector Register a Service with a Feature Module Injector Where to Register a Service? **Dependency Injection in Other Artifacts Providing an Alternate Implementation** Dependency Injection and @Host Dependency Injection and @Optional

# **HTTP Client**

The Angular HTTP Client Using The HTTP Client - Overview Importing HttpClientModule Service Using HttpClient Making a GET Request What does an Observable Object do? Using the Service in a Component The PeopleService Client Component Error Handling Customizing the Error Object Making a POST Request Making a PUT Request Making a DELETE Request

## **Pipes and Data Formatting**

What are Pipes? Built-In Pipes Using Pipes in HTML Template Chaining Pipes Internationalized Pipes (i18n) Loading Locale Data The date Pipe The number Pipe Currency Pipe Create a Custom Pipe Custom Pipe Example Using Custom Pipes Using a Pipe with ngFor A Filter Pipe Pipe Category: Pure and Impure Pure Pipe Example Impure Pipe Example

#### Introduction to Single Page Applications

What is a Single Page Application (SPA) Traditional Web Application SPA Workflow Single Page Application Advantages HTML5 History API SPA Challenges Implementing SPA's Using Angular

#### **The Angular Component Router**

The Component Router **View Navigation** The Angular Router API Creating a Router Enabled Application Hosting the Routed Components Navigation Using Links and Buttons **Programmatic Navigation Passing Route Parameters** Navigating with Route Parameters Obtaining the Route Parameter Values Retrieving the Route Parameter Synchronously Retrieving a Route Parameter Asynchronously **Query Parameters** Supplying Query Parameters **Retrieving Query Parameters** Asynchronously Problems with Manual URL entry and Bookmarking